## **Courbes de niveau**

D'après Déclic Hachette TES programme 98

En économie, il est fréquent d'étudier des fonctions à plusieurs variables.

Dans le cas de deux variables *x* et *y* , la grandeur étudiée *z* est modélisée par une fonction de ces deux variables :  $z = f(x, y)$ .

La représentation d'une telle fonction est une surface, formée des points M  $(x, y, z)$  dans un repère de l'espace. Afin de visualiser cette surface, on trace des sections par des plans parallèles aux plans de base. on obtient ainsi un maillage de la surface. (sur une carte géographique, les courbes de niveau d'altitude constante *k* correspondent aux sections par des plans horizontaux d'équation *z* = *k*.

## Visualisation d'un coût marginal global

Une entreprise globalise ses coûts de production pour deux produits A et B.

*x* et *y* étant les quantités respectives de A et B, exprimées en tonnes, le coût marginal en euros est donné par :

$$
z = 3x^2 - 24x + y^2 - 12y + 90.
$$

La surface ci−contre, représentant ce coût marginal

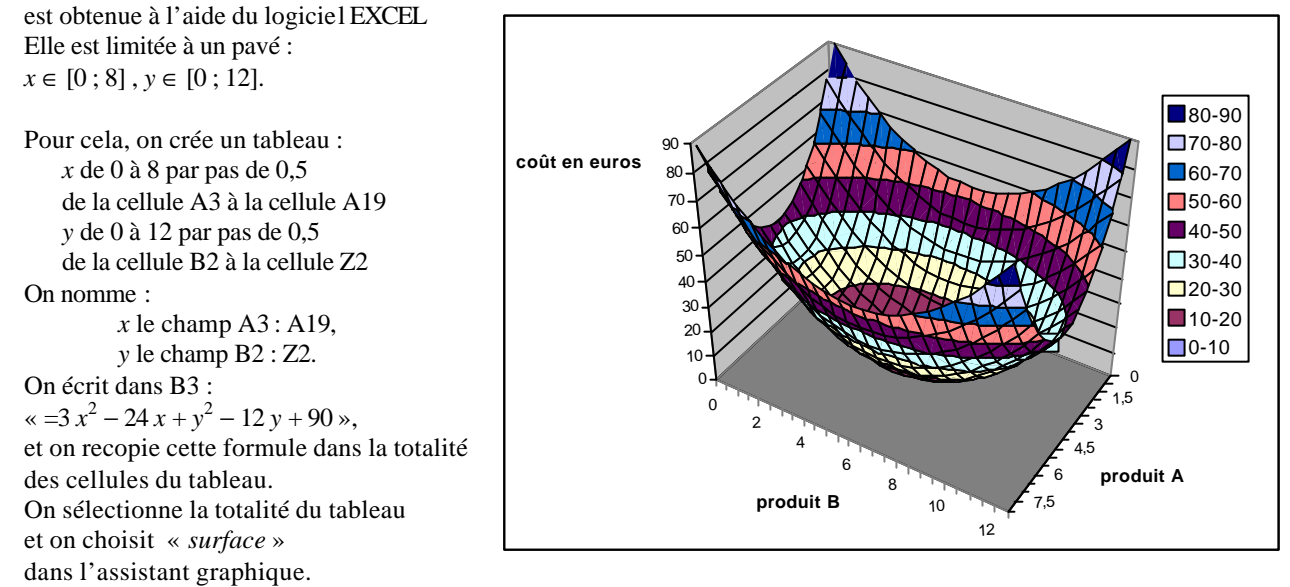

Les graphiques ci−dessous présentent les courbes de niveau pour cette surface, obtenues en la coupant par des plans parallèles aux plans de base et en la projetant sur ces plans.

Les deux premiers s'obtiennent par un clic droit sur la zone de graphique et la sélection de « *vue 3D* ».

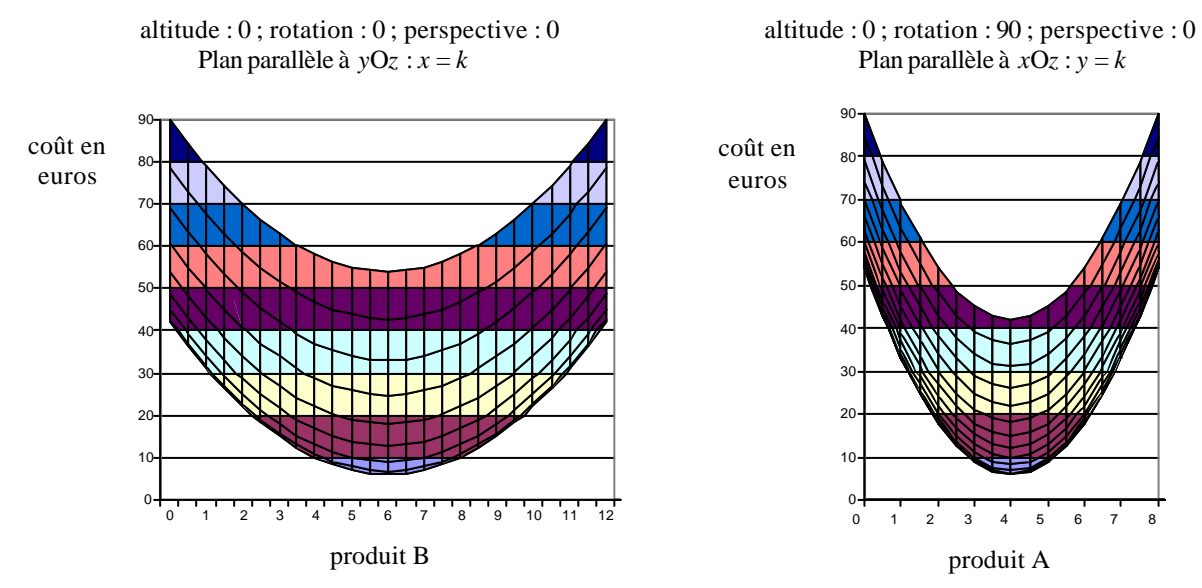

Plan parallèle à  $xOy : z = k$ 

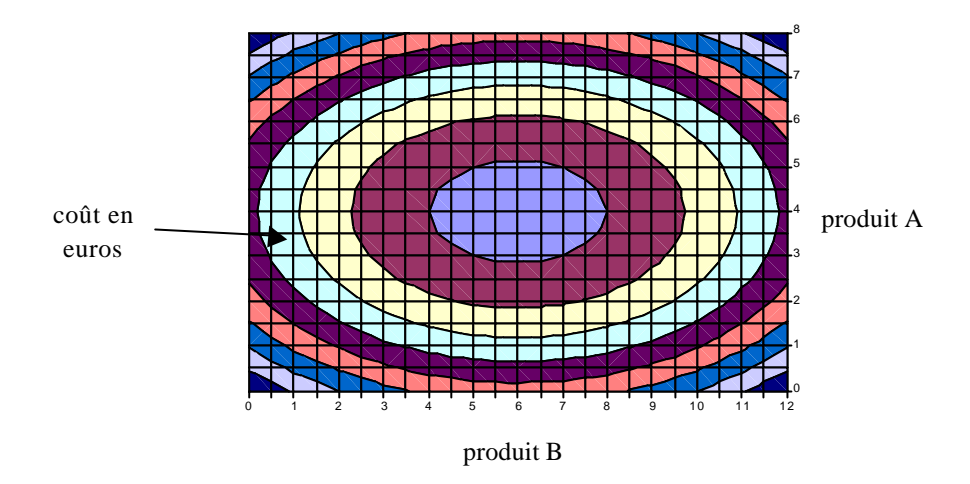

## Lecture de courbes de niveau

- 1. Repérer le point D représentant le coût marginal pour une production de 4 t de produit A et de 2 t de produit B. Calculer sa valeur.
- 2. Déterminer l'équation de la courbe de niveau obtenue en coupant la surface par le plan d'équation  $y = 6$ parallèle au plan *x*O*z*. On l'exprimera sous la forme  $z = g(x)$ . Expliquer pourquoi les courbes de niveau *y* = *k* sont des paraboles. Indiquer les coordonnées de leur sommet en fonction de *k*.
- 3. Déterminer l'équation de la courbe de niveau obtenue en coupant la surface par le plan d'équation *x* = 4*.* On l'exprimera sous la forme  $z = h(y)$ .

Quelle est la nature des courbe de niveau *k* ? Préciser leurs éléments caractéristiques.

## Optimisation sous contraintes

Cette entreprise a une contrainte de quantité : au total elle doit fournir 8 t de produit A et B confondus, c'est à dire  $x + y = 8$ . Elle désire lancer la production de ces deux produits qui minimise le coût marginal global sous cette contrainte.

- 1. a) Exprimer la quantité *y* de produit B à fournir en fonction de *x.*
	- b) En déduire l'expression du coût marginal en fonction de *x*, sous la forme :

$$
z = F(x) \text{ pour } x \in [0; 8]
$$

- 2. a) Montrer que cette fonction admet un minimum en une valeur *a* de *x*. Calculer alors la quantité *b* de produit B à fournir. b) En déduire le programme optimal (*a* ; *b*) de production et repérer sa représentation sur la surface. Calculer alors la valeur du coût marginal global.
- 3. a) À partir de la contrainte de quantité, exprimer la quantité *x* en fonction de *y.* b) En déduire l'expression du coût marginal en fonction de *y*. Déterminer en quelle valeur elle atteint un minimum. retrouve−t−on la valeur *b* précédente ? Conclure.
- 4. a) Dans l'espace, quelle est l'interprétation graphique de l'équation de contrainte  $x + y = 8$ ? Construire la trace de cet ensemble de points dans le graphique 1. b) Placer le point P correspondant à ce programme optimal sur chaque graphique de courbes de niveau.

*Le coût marginal est le supplément de coût engendré par la production d'une unité supplémentaire. Les économistes, sous certaines conditions, modélisent le coût marginal de production par la fonction dérivée du coût total.*